وتسمي هذه البرامج ببرامج النظام والتي من أهم وظائفها أدارة جميع هذه الأجهزة (

 $\blacksquare$ 

Hardware

ينقسم نظام الحاسب الألي الي ثلاثة وهي علي النحو التالي -:

بعض المسجلات الداخلية في المعالج وذلك لتنفيذ مجموعة من التعليمات .

وعنوان الذاكرة الرئيسية وعدد البايتات المراد نقلها ونوع العملية ( قراءة أم كتابة ) في

**. الهادي سليمان الها جامعة النيلين - كلية علوم الحاسوب - قسم علوم الحاسوب**

١

المكونات المادية .

طاقة وأجهزة فيزيائية أخري .

المسجلات الخاصة بهذه الأجهزة .

المسجلات الخاصة بذلك .

**أعداد -:** 

الأوامر ومحررات النصوص والمترجمات وغيرها من البرامج غير التطبيقية .

(Kernel Mode)

(User Mode)

( User Mode )

**. الهادي سليمان الها جامعة النيلين - كلية علوم الحاسوب - قسم علوم الحاسوب**

٢

تعديله .

**أعداد -:** 

التعديل من قبل المستخدم .

حساسه ويجب حمايته بطريقة خاصة .

(Kernel Mode)

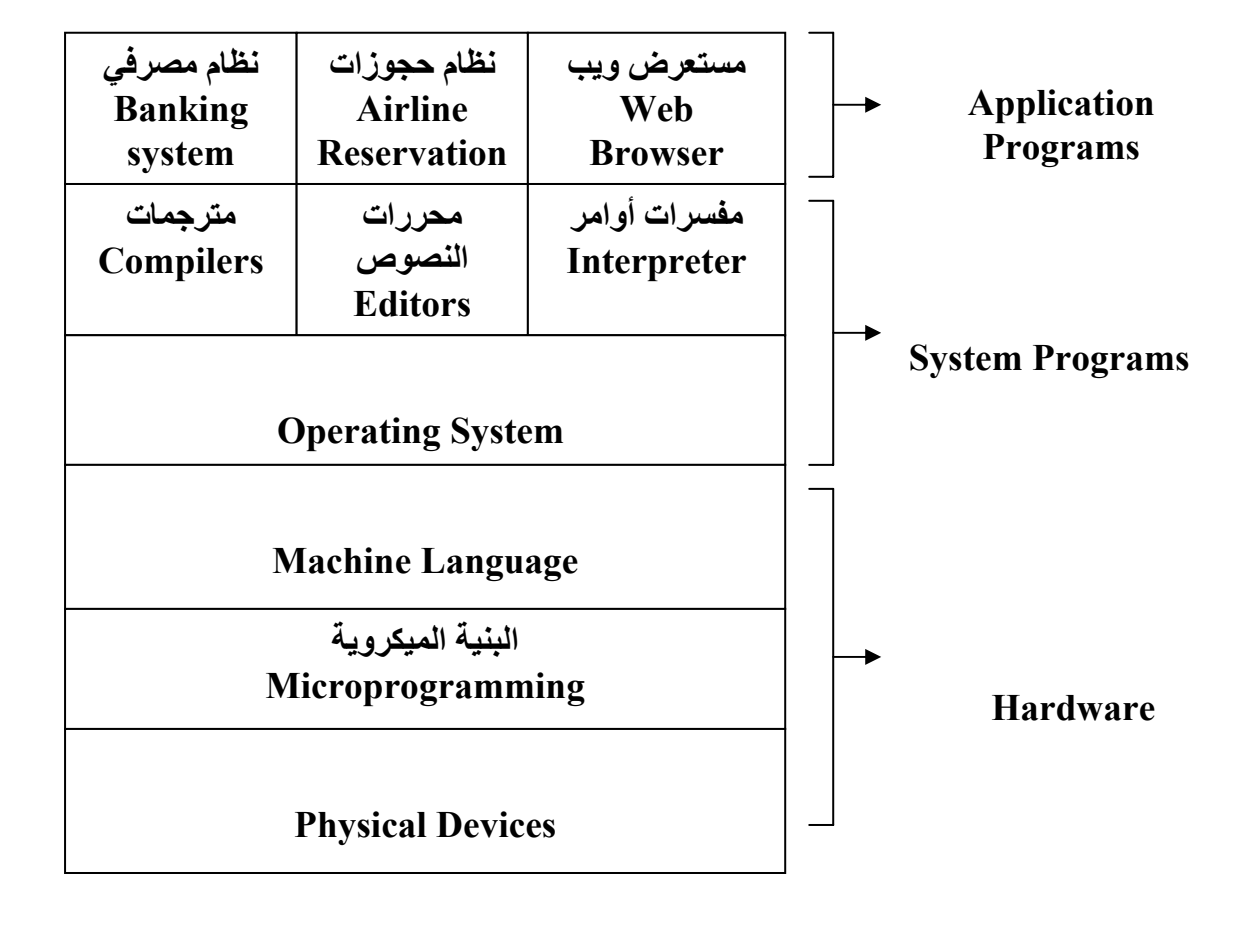

٣

**. الهادي سليمان الها جامعة النيلين - كلية علوم الحاسوب - قسم علوم الحاسوب**

**أعداد -:** 

 $-1$ 

**) اله ظاهرية Machine Virtual** 

القرص المرن .

حتي يتلف القرص .

**أعداد -:** 

Read & Write

**. الهادي سليمان الها جامعة النيلين - كلية علوم الحاسوب - قسم علوم الحاسوب**

القراءة أما التفصيل ماهي حالة محرك القرص فيجب الا يراها المستخدم .

من هذه الزاوية يمكن القول بإن وظيفتة نظام التشغيل عي اله ظا رية Virtual

Machine

**أعداد -:** 

عملية طويلة .

منها هي بالتأكيد نظام التشغيل .

System Calls

*Resource* **Manger** (

وسهله للمستخدمين كما ذكرنا .

**. الهادي سليمان الها جامعة النيلين - كلية علوم الحاسوب - قسم علوم الحاسوب**

وبعض السطور من العملية الثالثة مما يحدث فوضي عارمه .

# Buffer

 $\overline{\phantom{a}}$ 

العملية الأولي من لطباعه يستدعي العملية الثانية وهكذا .

قواعد البيانات .... الخ ) .

طلبات تلك الموارد من المستخدمين المختلفين .

تدريجي حتي يصل الي البرنامج الأول مره أخري .

من الأمثلة الأخري علي التوزيع الزمني التشارك بالطابعة .

Time Multiplexing

الي أن يت تنفيذ كل البرامج .

**أعداد -:** 

Space Multiplexing

**. الهادي سليمان الها جامعة النيلين - كلية علوم الحاسوب - قسم علوم الحاسوب**

٦

منها تإخذ الذاكرة كلها وخصوص اذا كانت تحتاج فقط الي جزء من تلك الذاكرة .

( - )chartes Babbage (analytical engine)

هي Lovelace Ado والتي تعد البرمجة الاولي في العالم .

**أعداد -:** 

التشغيل الأساسية .

**. الجيل لاول (1955-1945) الصم ات المفرغة ات التوصيل**

التالية عن اهم المراحل التي مرت بها انظمة التشغيل.

ضخمة وتتكون من الاف الصمامات التي تحتا الي عدة غرف .

**. الجيل الثاني (1965-1955) ترانزستور والانظمة الدقيقة**

Main Frames

Assembly

بكثير واكثر وثوقية واقل اعطا .

واحدة .

المثقبة.

برمجة عالية المستوي وهي لغة فورتران Fortran . Batch Programming

٨

**. الهادي سليمان الها جامعة النيلين - كلية علوم الحاسوب - قسم علوم الحاسوب**

**أعداد -:** 

# **. الجيل الثالث ( ١٩٦٥ – ١٩٨٠ ) الدار المتكاملة والبرمجة المتعدده**

**IBM 7094** . **IBM 1401** 

معظم الشركات كانت تبدأ بحاسب صغير ثم تتوسع الي حاسب كبير .

**. الهادي سليمان الها جامعة النيلين - كلية علوم الحاسوب - قسم علوم الحاسوب**

٩

قامت ركة IBM بحل تلك المشكلة وذلك من خلال تطوير جيل جديد من

System / 360

### لمعالجة العمليات العلمية التجارية وبعد سنوات قدمت شركة IBM سلة

جديده متوافقه مع 360 / System تتضمن أجهزة 3080& 4300 & 370

. &3090

**أعداد -:** 

بمعالجتها دفعة واحدة .

المعادلات التفاضيلة الجزئية .

كبير عن الجيل الثاني الذي استخدمت حواسيبه الترانزستورات المنفرده .

System / 360

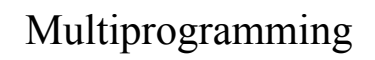

البيانات الضخمة ومواقع الويب الكبيرة .

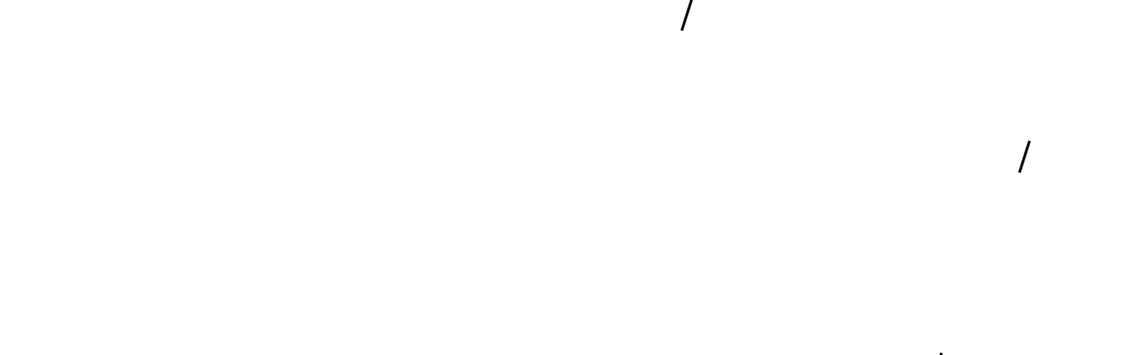

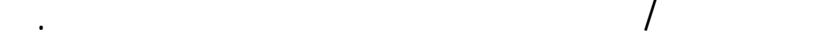

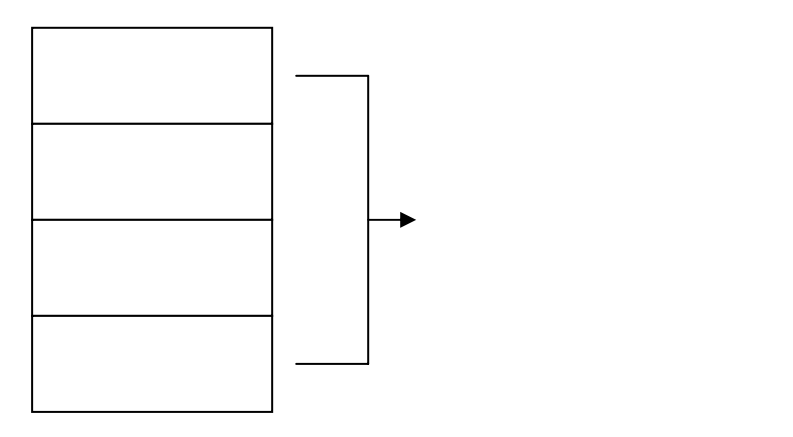

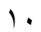

# Simultaneous Peripheral Operation On Line Spooling

فعند انتهاء تنفيذ احداهما تحل محلها احدي المهام الموجودة في الترتيب .

لي الرغم من كل هذه الميزات يبقي العمل في اجهزة الجيل الثالث Batch أي ان

Time Sharing

يستطيع تقسيم زمن الخدمة الي مجموعة من المستخدمين بنفس الوقت وبشكل تفاعلي .

يعتبر نظام CTSS الذي ظهر في عام ١٩٦٢ أول نظام للمشاركة الزمنية ثم جاء بعده

المركزي علي المهام التي يشغلها المستخدمون .

قد يمتد الي عده ساعات .

## نظام Multics الذي تعثر في بادي المر وذلك بسبب ان نظام التشغيل مكتوب بلغةI/PL

حتي اواخر التسعينيات اي بعد ٣٠ عام من انطلاقه.

DEC PDP minicomputer

**أعداد -:** 

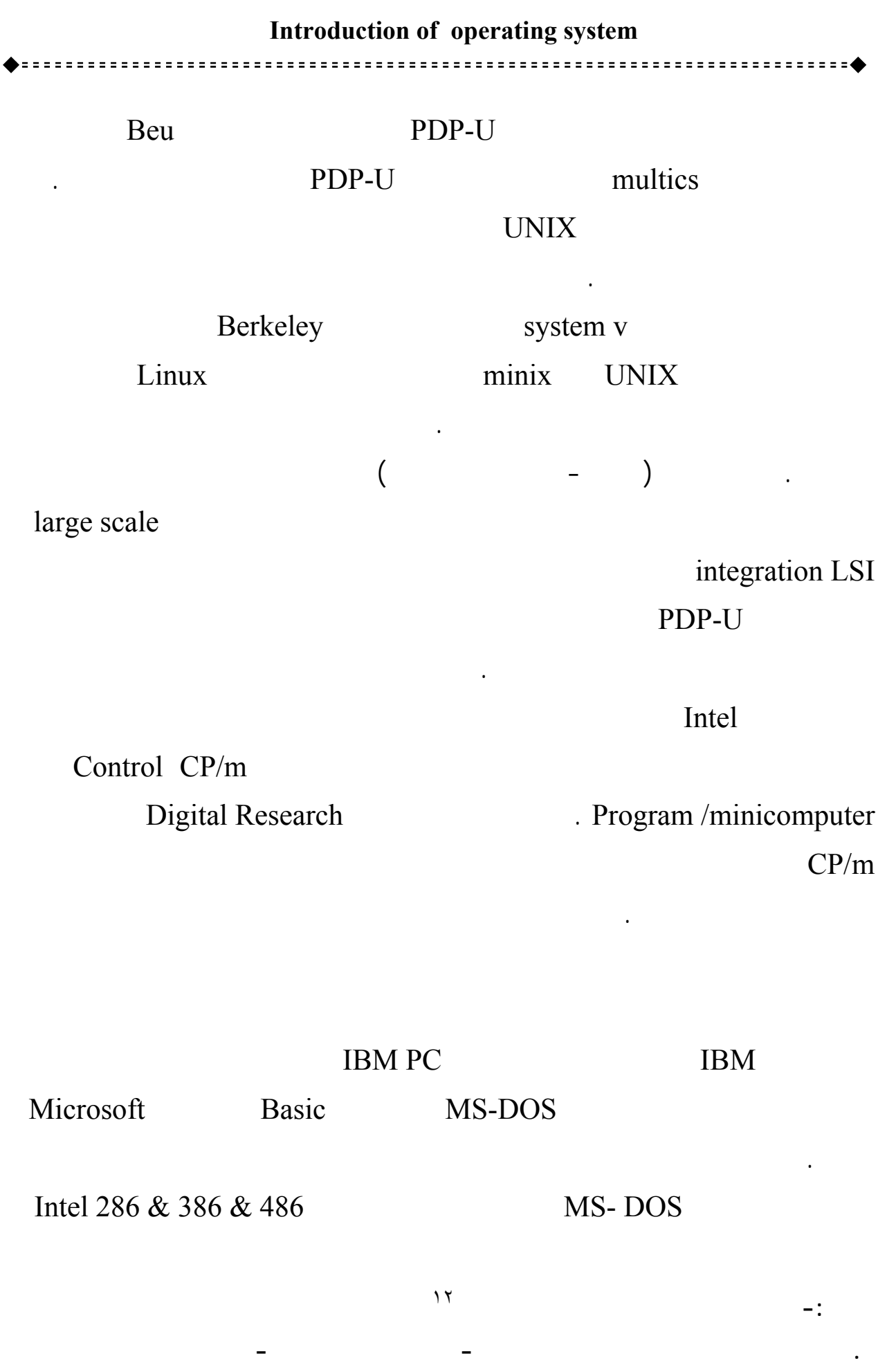

GUI Graphical User

Interface والتي ظهرت في البداية مع اجهزة Parc Xerox المتطورة التي انتجتها شركة

Steve Jobs  $Xerox$ 

ولكن ركة Apple اتبعته مب رة بنظام Macintosh الذي أمتاز بسهولة الأستخدام .

أحد مؤسسي شرك Apple فكرة نظام Lisa الذي فشل في الأنتشار نسبة لغلاء سعرة

تأثرت شركة Microsoft بنجاح نظام Macintosh ثم بدأت بتطوير نظام Windows

. MS-DOS

Windows Microsoft

95 Windows والذي تضمن نظام DOS-MS بداخله كما اصدرت بعد ذلك نظام

Windows 98

Windows NT

Windows 2000

Windows 98 & Windows NT  $4.0$ 

تمام فأصدرت Millennium Windows الذي كان تحسين لنظام 98 Windows .

التشغيل الموزعه والتي تعمل علي شبكات الحواسيب الشخصية .

Windows XP Microsoft

2000 Windows كما انه يعتمد علي بنيه نظام NT Windows لكنه مصمم ليكون

نهائي .

**أعداد -:** 

Microsoft Windows 95/98/ME

١٣

الملفات بالأضافة الي تسجيل الدخول الي الأجهزة البعيده .

نتحدث في هذا الجزء عن بعض هذه الأنواع ومنها .

**أعداد -:** 

انحاء الشبكة دون تدخل أو علم المستخدم .

**. أنظمة التشغيل الأجهزة الكبيرة Frame Main** 

**. الهادي سليمان الها جامعة النيلين - كلية علوم الحاسوب - قسم علوم الحاسوب**

 $\overline{a}$ 

واسعة النطاق وغيرها من الاعمال التجارية .

Transaction processing Batch

.Time sharing

**. انظمة تشغي دمات** 

Main frame

Linux نظام وظهر Windows2000 & Unix

**أعداد -:** 

**. انظمة تشغيل المعالجات المتعدده** 

الموارد لمادية والبرمجية .

من الطرق الشائعه للحصول علي طاقه حسابيه كبيرة توصيل عده معالجات CPU في

Parallel Computers

١٥

وذلك حسب طريقة أتصال المعالجات مع بعضها البعض والموارد المشتركة بينها .

Multi Processor Multi Computers

**. أنظمة تشغيل الحواسيب الشخصية** 

تقديم واجهة جيده للمستخدم .

**. أنظمة تشغيل الزمن الحقيقي** 

مخدمات معدله لها يا خاصه لتحقيق الأتصال بين المعالجات .

Linux & Windows 2000 &

. Windows 98

Hard Real Time System

**. الهادي سليمان الها جامعة النيلين - كلية علوم الحاسوب - قسم علوم الحاسوب**

أو فإن السيارة ستصبح تالفه .

يمتاز هذا لنوع من أنظمة التشغيل علي أنه يعتمد علي الزمن كوسيط أساسي .

البيانات عند عمليه الأنتاج ثم بعد ذلك تستخدمها للتحكم في المصنع .

علي أنها حواسيب مثل أجهزة التلفاز أفران الميكروويف الهواتف النقال .

Soft Real Time System

**. أنظمة التشغيل المضمن** 

دون حدوث أي مشاكل .

QNX & VXworks

. Windows CE  $&$  Plam OS

 **. أنظمة تشغيل البطاقات الذكية** 

**Smart Cards** Credit Card

تحتوي على معالج CPU كما أنها تمتاز بقيود قاسيةعلى القوه الحسابية وحجم الذاكرة

وظائف على نفس البطاقة الذكية .

**أعداد -:** 

• Operating system concepts, Silberschatz & Galvin, Fifth edition 1999

 $-1$ 

المراجع باللغة العربية : -

**أعداد -:** 

• MODERN OPERATING SYSTEMS by Andrew S. Tanenbaum

• نظم تشغيل الحاسبات، د.مهندس محمد احمد فكرين، دار المريخ ١٩٩٦م • ج آرتشر هاريس (ترجمة أمين أيوبي) أنظمة تشغيل الحاسوب، أآاديميا،ً بيروت ٢٠٠٢م.